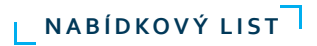

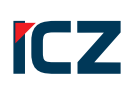

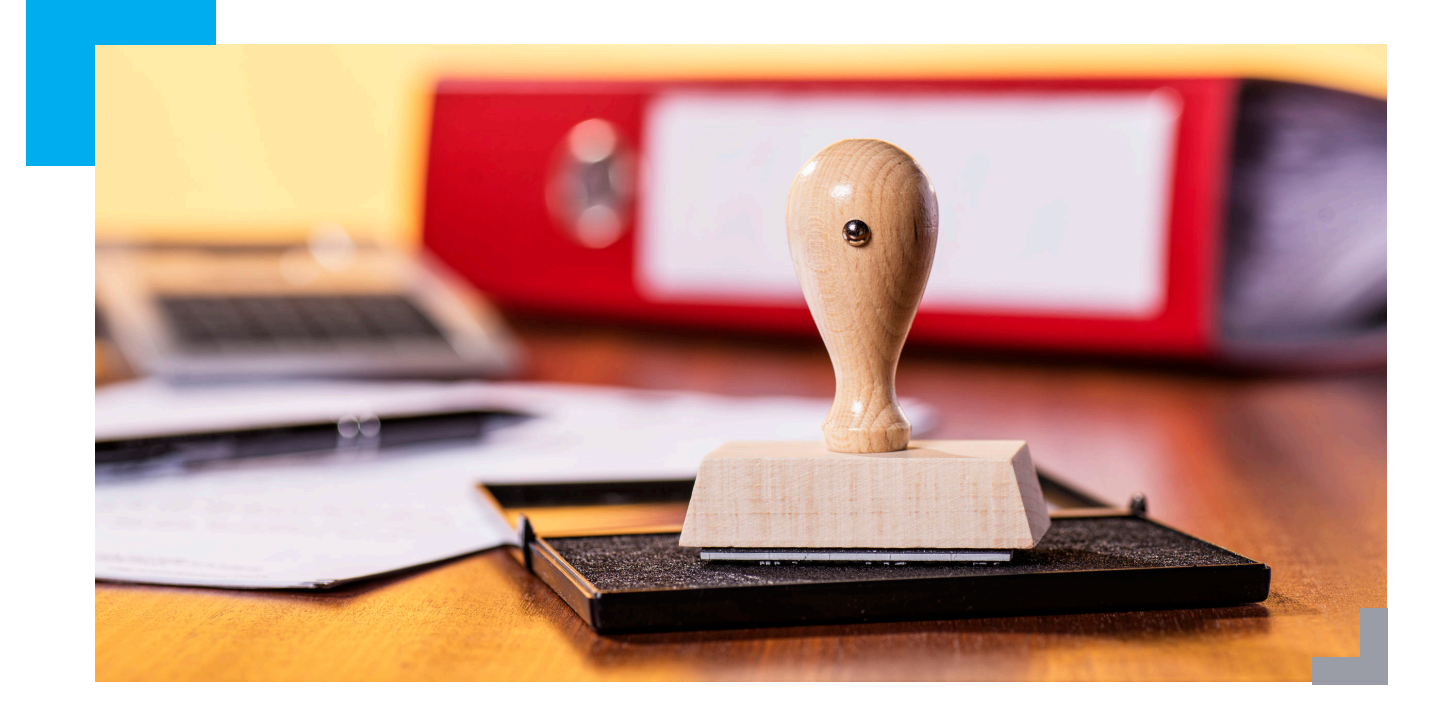

# ICZ e-spis® MODUL CzechPOINT@office

Modul ICZ e-spis®, díky němuž budete provádět autorizovanou konverzi z moci úřední přímo v aplikaci.

Konverzí se dle §22 Zákona č. 300/2008, o elektronických úkonech a autorizované konverzi dokumentů, rozumí:

- $\blacktriangleright$  úplné převedení dokumentu v listinné podobě do dokumentu obsaženého v datové zprávě nebo datovém souboru způsobem zajišťujícím shodu obsahu těchto dokumentů a připojení doložky o provedení konverze (dále jen "doložka"), nebo
- ` úplné převedení dokumentu obsaženého v datové zprávě do dokumentu v listinné podobě způsobem zajišťujícím shodu obsahu těchto dokumentů a připojení doložky.

Dokument, který provedením konverze vznikl, má stejné právní účinky jako dokument, jehož převedením výstup vznikl.

## **[ SUBJEKTY PROVÁDĚJÍCÍ KONVERZI - §23 ]**

- ` Konverzi na žádost provádějí kontaktní místa veřejné správy a advokáti za podmínek stanovených jiným právním předpisem.
- ` Konverzi z moci úřední provádějí orgány veřejné moci pro výkon své působnosti.

**Chcete mít úřad plně digitální, pořiďte si Modul CzechPOINT@office a každý uživatel bude moci autorizovanou konverzi z listinné do digitální podoby provádět přímo ve v ICZ e-spis®. Postačí Vám k tomu pouze registrace ICZ e-spis® jako AIS na CzechPoint a komerční serverový certifikát pro autentifikaci OVM proti této službě.**

**[ ICZ e-spis modul CzechPOINT@office ]**

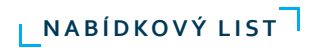

**VLASTNOSTI A VÝHODY** ` **Konverzní modul součástí** 

` **Úspora financí za zaměstnanecké** 

` **Evidence provedených konverzí**

` **Plně digitální úřad**

# **[ JAK TO FUNGUJE ]**

- 1. Modul CzechPOINT@office umožňuje zaevidování výstupu z autorizované konverze z moci úřední v ICZ e-spis®.
- 2. Dokument z provedené konverze získá v ICZ e-spis® veškeré potřebné atributy vyžadované platnou legislativou, a to:
- ` UID zaručení prokazatelnosti
- ` ČJ
- $\triangleright$  spisový znak
- $\triangleright$  skartační znak
- ` skartační lhůtu
- 3. Modul v ICZ e-spis® uloží výstupy z provedené konverze včetně ověřovací doložky.
- ` PDF vzniklý spojením původního dokumentu bez el. podpisů a vytvořené doložky v případě konverze z elektronické do listinné podoby
- ` PDF vzniklý spojením skenovaného obrazu, doložky, podepsáno certifikátem uživatele a časovým razítkem CzechPoint v případě konverze z listinné do elektronické podoby

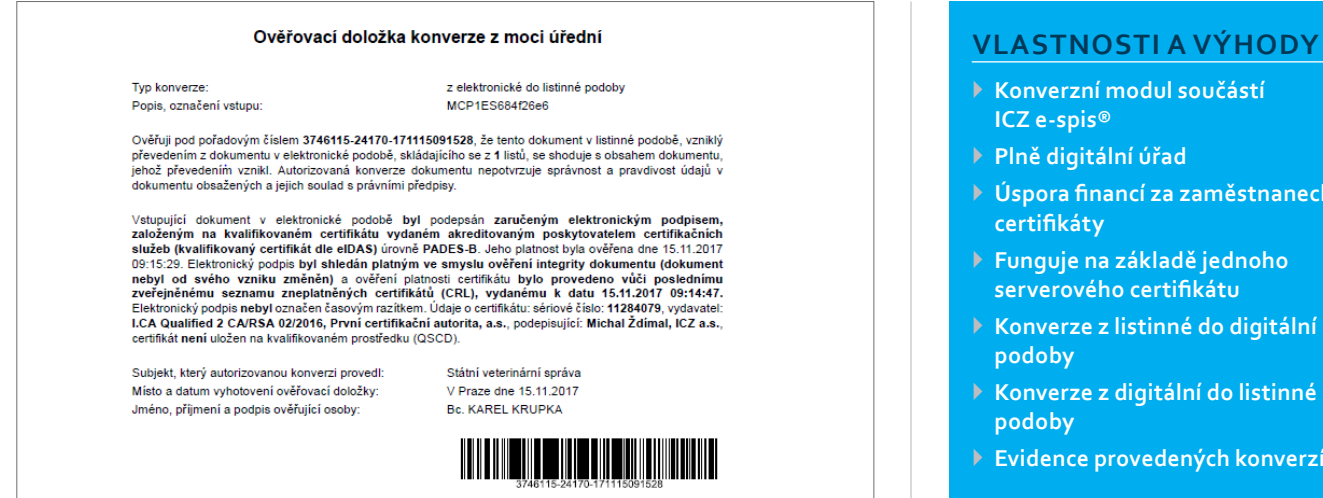

## **[ EVIDENCE PROVEDENÝCH KONVERZÍ ]**

Součástí Modulu CzechPOINT@office je možnost vytvoření tiskové sestavy provedených konverzí CzechPOINT KzMÚ, který bude obsahovat tyto údaje:

- ` ID doložky z detailu akce
- ` UD objektu
- ` ČJ objektu
- ` ID komponety z detailu akce
- ` název komponenty z detailu
- $\triangleright$  FM
- $\blacktriangleright$  Pracovník
- ` Datum akce

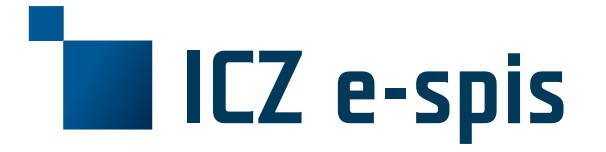

#### **OBCHODNÍ KONTAKT**

**ICZ a.s.** Na hřebenech II 1718/10 140 00 Praha 4 **TEL.:** +420 222 271 111 **FAX:** +420 222 271 112 **E-MAIL:** marketing@iczgroup.com